## Adobe Photoshop CC 2018 Version 19 Crack For Windows X64 {{ upDated }} 2023

Cracking Adobe Photoshop is not always easy, but it can be done. The first step is to locate the crack file and open it. Then, you need to launch the software and enter a serial number. Then, you need to patch the software and make sure that it's running properly. After that, you can use the software and enjoy Adobe Photoshop. Remember, cracking software can be illegal and punishable by law, so use it at your own risk. If you have any questions about Adobe Photoshop or any of Adobe's other software, feel free to ask them by joining the discussion below. If you have a question about a topic that's covered in this article, please don't be afraid to ask it in the comments section.

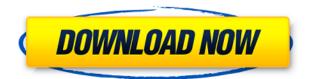

There are other, cheaper ways to do this: You can use GIMP software. In fact, all you know to do is to learn the interface and to get over the fear of the learning curve. You can use your Android phone. Why would anyone want a more powerful photo manipulation tool than Lightroom? Perhaps I am exaggerating, but the sole reason may be the ability to manipulate multi-channel images. I believe it can be better when using a graphics tablet because of the wonderful new Express Tools selection of brushes, but even with the brushes, it's a bit of a hassle to move an image over to another layer, for example. The part of the photo that is to be edited can also be moved to another canvas, but this usually happens with the actual image, not just the selection. Therefore, you have to move the canvas over and put in the tag, too. Yes, you can work with a template but then performance suffers even more. By hanging the tag on the template layer, things become much more intuitive. It feels more like a real photo, which is what I believe each of us were looking for. That is exactly what you get with Sketch and the iPad Pro. With the new Pencils, you will start to have a similar experience, but not yet. The real advantage of the iPad Pro is that once you have downloaded the Photoshop Sketch app, you won't have to download it again. It's already installed on your iPad Pro and does not require any additional setup. After this, you can seamlessly take your image out of Lightroom and have access to a variety of powerful tools without having to mess around with a tablet or the keyboard. You will be able to do things such as add basic shapes and text to an image, and later give it a radial effect. If you want to go a bit further, you can make use of Photoshop's strong selection tools. You will be able to erase a shape, apply filters or effects, or even use Photoshop's Spot Healing tool for a more advanced brush-like effect. Obviously, the iPad Pro is not as fast as a high-end desktop computer, but I would expect this to be addressed in a later update. More importantly: you can be sure that, despite the hefty price tag, you are getting a lot of power and quality. Storage is a minor issue but not something that will really bog down your workflow with this iPad.

## Download free Adobe Photoshop CC 2018 Version 19With Key With Full Keygen 2023

Photoshop is a scalable photo editing software that works with nearly every operating system on the planet. It's the go-to software for the majority of photo editing and manipulation jobs out there. Whether you're an amateur or a professional, you're sure to find the right features to meet your needs. Adobe Photoshop is about one of the best design tools on the market. It's very similar to the Paint program that most people used back in the simpler times. With Photoshop's help, Photoshop users can create beautiful images in just a few clicks. Photoshop is the world's most popular and sought after Adobe software. It is the go to program for many artists, designers, and even nondesigners that want to create graphics, logos, advertisements, or even web pages. Photoshop is the go-to program for most people. It can do a lot of things, such as create images, make photo enhancements, create web sites, and even design clothing and other products. What software is

## needed for graphic design?

You need designing and editing software that can handle both text and graphics for graphic design. Adobe Photoshop and Illustrator, GIMP, CorelDraw, and Canva are some of the popular graphic design software on the market today. Big or small, pros and hobbyists alike are bound to find some value in the tools offered through the Photography tutorial. Thankfully, Adobe Photoshop is easy enough to use that even beginners can achieve high-quality results, and it comes with a ton of tutorials, articles, and support for more advanced users Looking for the Best Adobe Photoshop Tutorial for Beginners? We've scoured the web to find dozens of Photoshop Beginner Tutorials for you to check out. Whether you want to learn how to create filters and lighting effects, sharpen images, or make simple adjustments like color balance and exposure, we've got a few you can check out right now! And don't worry - all the tutorials included in this roundup were put to the test by us. We couldn't call a photo editor better than Photoshop unless we'd tried one ourselves! Advertisement - Continue Reading Below e3d0a04c9c

## Download Adobe Photoshop CC 2018 Version 19License Keygen With Licence Key X64 {{ lAtest release }} 2023

Developing a photograph that is currently undergoing a major transformation between multiple images. Later it is that the photo will eventually be a single image. And that's how Photoshop makes a perfect picture - only when all parts of a picture come together. This is called as Layout and it is one of the best features of Photoshop. The filter is something which has a long and valuable history . And Photoshop is even known for some of the best and versatile filters and presets. Photoshop has many filter options for creating the perfect image to fit into screens of any device, regardless of the screen size and output resolution. But when it comes to creating images, colors and clarity, filters can do the magic. A filter is something which has a long and valuable history. And Photoshop is even known for some of the best and versatile filters and presets. Photoshop has many filter options for creating the perfect image to fit into screens of any device, regardless of the screen size and output resolution. But when it comes to creating images, colors and clarity, filters can do the magic. One of the most versatile filter options is the Lens Blur filter, which is used to soften the sharpness of objects in the foreground or background of the image. And it's the best tool for shooting landscapes and portraits. The filter is something which has a long and valuable history. And Photoshop is even known for some of the best and versatile filters and presets. Photoshop has many filter options for creating the perfect image to fit into screens of any device, regardless of the screen size and output resolution. But when it comes to creating images, colors and clarity, filters can do the magic. One of the most versatile filter options is the Lens Blur filter, which is used to soften the sharpness of objects in the foreground or background of the image. And it's the best tool for shooting landscapes and portraits.

oil paint filter - photoshop cc download oil paint filter photoshop cc 2015 free download oil paint filter for photoshop download how do i download oil paint filter in photoshop cc photoshop cc 2021 oil paint filter download oil paint filter photoshop cc 2014 free download photoshop cc 2020 oil paint filter download adobe photoshop oil paint filter download adobe photoshop cs5 oil paint filter free download

The Photoshop 2020 macOS release brings the world's best creative desktop software to a wider audience at a faster pace than ever. With the new release, you can access the latest and greatest creative features, like AI-powered selection enhancements, as well as new technology such as the 1TB option, greater memory configuration options, a new GPU-based rendering engine and new file system. Third party plug-ins and extensions can improve Photoshop by adding tools and functionality that are not available in the native Photoshop application. Extensions built for Photoshop create an even richer experience for users. As a result, they can deliver new ways to manipulate or enhance files, edit images or work with animations. What sets the Adobe suite apart for me is its integration across platforms. I am less often asked about the workflow of people using Photoshop and Illustrator on a Mac, and more about users on Windows and other platforms. A great introduction to my passion for the tools is this article on how to use Adobe Cloud on a web browser. Photoshop is a four-decade-old, \$2.99 application and has had numerous versions over the years. A version check on your Photoshop shows you the updates and you can upgrade online or on your workdesk without having to reinstall your entire photo software. This upgrade bundle gives you a free copy of the newest

version of Adobe Premiere for a limited time. While Photoshop remains a unique and indispensable product, it is also a product that has a lot of competition in the industry. For the mainstream user, the current Photoshop versions can deliver all the basics needed to work with photos, edit graphics, vector graphics and do other basic imaging or photo editing tasks. But there are several other photo editing software applications that are similar to Photoshop. Adobe is keeping up with the competition by regularly updating the product with major changes and new features to keep it fresh to the mainstream user.

Photoshop is used by graphic designers who create designs in photo editing software. Adobe's Photoshop includes numerous editing tools and an image browser. Photoshop is used to convert RAW digital photos to JPG. The application comes with a document viewer, a project manager, a file browser, and a catalog. The catalog helps users to access the images. The utility allows designers to edit, create, and manipulate digital images in various ways. Image compositing is one of the major features used for processing of images, and this functionality is available on the program. The addon software extension is used to add some creative tools. Some of the software features contained on Photoshop include content-aware fill, histogram adjustments, adjustment layers, adjustment curves, type selection and replacement, layer adjustment, and illumination correction. The tool allows the user to apply a single action to an entire image, or to batch apply one action to multiple images. Some of the Photoshop features let users choose from many different ways to combine one image with other images. The user's ability to create, edit, and enhance photo images with Photoshop is likely to increase the popularity of this software among graphic designers and other professionals. The software supports all common graphic designs including drag and drop interface, easily. Designing images with a specific purpose is not limited by Adobe Photoshop. Adobe Photoshop CC 2019 is now available. The updates include 12 new filters, the Motion Blur filter in the Film Effects category, a new High Dynamic Range (HDR) tone mapping effect, a new gaussian blur filter, and new lighting and shading effects.

https://soundcloud.com/cantcareri1975/jitbit-macro-recorder-5-portable https://soundcloud.com/aysudaallilv/full-activator-cmd-windows-10-1809-and-office-2019-new-updete https://soundcloud.com/acharfomallg/sample-kendang-koplo-wav https://soundcloud.com/tiskibarbal/ho-tro-gunny-full-2-toolexe https://soundcloud.com/delmirgevonn/prototype-english-language-pack-full-download-rar https://soundcloud.com/masepeferarig/download-shadow-of-the-colossus-pc-full-version https://soundcloud.com/egwimakaremy/download-harvard-referencing-for-microsoft-word-2007

**Adobe Photoshop -** Having a large collection of options and controls to choose from is the icing on the cake. From the simplest of basic selections to advanced editing tools, Adobe Photoshop has it all. If you buy the software **now**, it comes with all-new settings to give you the best tools for editing your images, videos, and photos. From a wide array of application-centered tools to Graphics application-center tools, explore Adobe Photoshop features. **Adobe Photoshop CC** – The Adobe Photoshop CC is a must have if you wish to work with PS altering photos and videos. It has everything a photographer or a designer needs to edit and retouch images. The Adobe Photoshop CC gives you the power to take your editing skills to the next level. Also, the program is a pretty powerful **photo organizer** that lets you organize and sort your photos in a great way. Adobe Photoshop are mainly used to edit and compose raster images. Input/Output options in the latest Photoshop are mainly divided into two groups, the Browse mode and Package mode. Browse mode is the general mode, and PKG is the package mode. By editing in the browse mode, you can access a great number of the

image files stored in your hard disk. You can choose the one you want from the existing files. Through the Adobe Photoshop, we can edit and compose raster images, mainly include the following functions: alignment (horizontally and vertically the position of the corner of the mosaic), (such as like and like), enlargement / decrease (enlarge and reduce the size of a given size), copy / paste (copy and paste the data), changing size (the data change by changing the size, such as change the size of the data), changing the main function (change the main function), crop (crop the image), combinations (composite), deformation, adding the first layer (first layer), drawing (pen selection, active selection), firing (fire), inversion (the data inversion), editing (the data editing), erasing (erase the data), histogram, histogram display (static display or dynamic display, the data change by changing the dynamic display), hatching, import image, image search, inkjet printer (with the package mode, an inkjet printer can be directly loaded into an image editor), itself, image masking, image selection, rotation, skew, perspective (change the perspective of the image), select all, transfer (the data transfer), and window management (like and copy and paste, the data paste).

Speaking of AI, Photoshop now has two-way collaboration with Adobe's AI-based AI Suggest software. It's designed to help photographers collaborate and brainstorm. It combines the ideas of a traditional brainstorming session and a Google search to easily and guickly find people who have already been looking for your exact same topic. It might be great for professional photographers who have been looking for a "Camera Eye," but definitely not for everyday users. (The idea of AI Photoshop was inspired by the AI Chatbot in the commercial assistant app, Siri. You can't talk to it, but you can ask it questions.) In addition, Photoshop received a new Content-Aware Fill. It fills the area of your photo where the subject content ends up, like areas of overflowing tea or coffee cups. The program works by analyzing the image's surrounding pixels. It also offers other more traditional features of standard Photoshop such as Content-Aware Move, Content-Aware Scaling, and Content-Aware Crop. Adobe also added new Surface Pro app support for its Surface Pen, and lower-res screen support for any device. You can now share your images on YouTube in a different way, and the first thing you see when you launch a video is a beautiful new interface. You no longer have to go to the Files tab or Preferences. You can also now control the interface as you make adjustments to your photo. There's a new tab for preferences in the main window. It's more than a little weird, but that's the future.